https. (bo.birdarcha.uz. brc le .change.certificate?id=249714

183

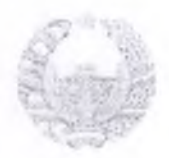

## Yundik shaxs (tadbirkorlik subyektini) davlat ro'yxatidan o'tkazilganligi to'g'risida

### **GUVOHNOMA**

Usnbu bilan Tadbirkori k subyektlari yagona davist reyestriga

\*SIRDARYO SUV TA MIN 1T : Mas uliyati one-landan jamiyat

тина в hassning - то то мога выдукать ку that ally have a shakil kolreatigan holdag to liq nome

' SIRDAP 'O SUL TA MOLOTI MCHU

, toole that inclusiveless nome

Tashki ebsh (qayta tashkil elish, boshqa roʻyxatdan o'tkazish ma'lumotlarini o'zgartirisn)

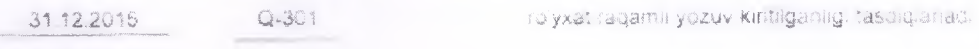

|5ам». *щ iio'i* wa»} pi)

Solig to'fovchining ident fikasiya raqam i: STIR) 200323842

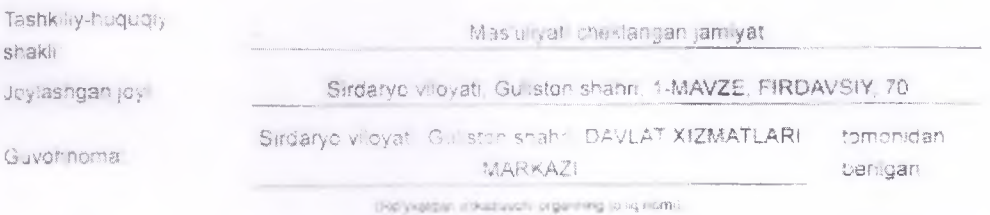

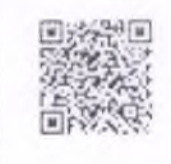

P \_

 $101$ 

06.03.2020. ko

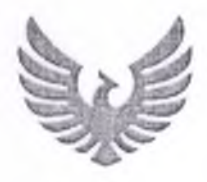

## ЎЗБЕКИСТОН РЕСПУБЛИКАСИ ДАВЛАТ СОЛИК КУМИТАСИ

# ГОСУДАРСТВЕННЫЙ НАЛОГОВЫЙ КОМИТЕТ РЕСПУБЛИКИ УЗБЕКИСТАН

## КУШИЛГАН КИЙМАТ СОЛИГИ СОЛИК ТУЛОВЧИСИ СИФАТИДА РУЙХАТДАН УТГАНЛИГИ ТУҒРИСИДА **TYBOXHOMA**

## **СВИДЕТЕЛЬСТВО** О РЕГИСТРАЦИИ В КАЧЕСТВЕ НАЛОГОПЛАТЕЛЬЩИКА НАЛОГА НА ДОБАВЛЕННУЮ СТОИМОСТЬ

#### **KKC PYHXAT PAKAMH** 324100002480 РЕГИСТРАЦИОННЫЙ НОМЕР НДС

Мазкур гувохнома КҚС солик тёловчиен сифатида хисобга куйилгандиги ва ККС шахсий руйхатта олиш рақами берилгандинини тасдиклайди

Настоящее Свидетельство подтверждает постановку на регистрационный учет в качестве надогоплательщика ПДС и присвоения индивидуального регистрационного номера ПДС

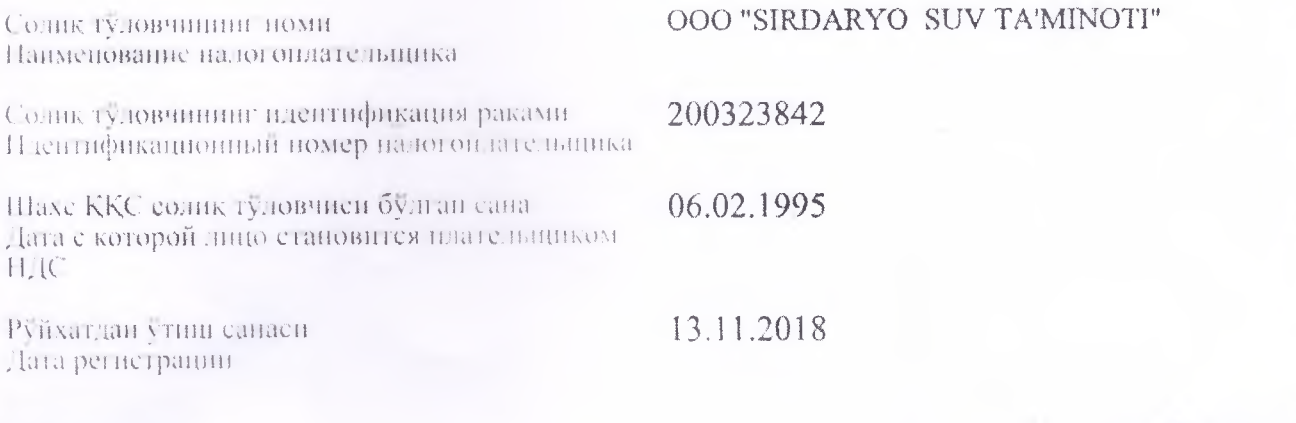

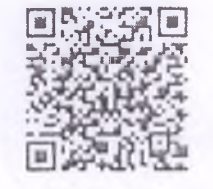

Маклумотномада курстин нан маклумотлар тугриличний текинирин учун мобил телефон ёрдамила QR-кодин сканер килини-Отеканируйте QR-код при помощи мобильного устройства для проверки. подлинности информации.